– Düsenstock mit 2 Dichtungen tauschen.<br>– Drosselbuchse ①, Einstellschraube ② und Kodierstecker ③ nach Tabelle montieren.<br>– Nach Umbau Gas-Einstellung gemäß Installationsanleitung vornehmen.<br>– Erhöhte Startleistung (mit V

① und ② drücken bis Display ④ "==" anzeigt. Warten bis ④ "0." anzeigt; ③ drehen bis ④ = "9.0", warten<br>bis ④ wechselt. Bei Z.R -5 KE 21/23 und Z.R -5 AE 21/23 ⑤ drehen, bis Düsendruck dem 65%-Wert bei Z.R ...-5 KE 21/23 oder 75%-Wert bei Z.R 18, 24-5 AE 21/23 oder 77%-Wert bei ZSR 7/11-5 A 21/23, entspricht. Bei Z.R...-5 KE **31** und ZSR 7/11-5 AE **31** ➄ auf "0." drehen.

–➃ auf Inbetriebnahmeprotokoll notieren, ➀ und ➁ drücken bis ➃ "[ ]" anzeigt. Der Wert ist gespeichert.

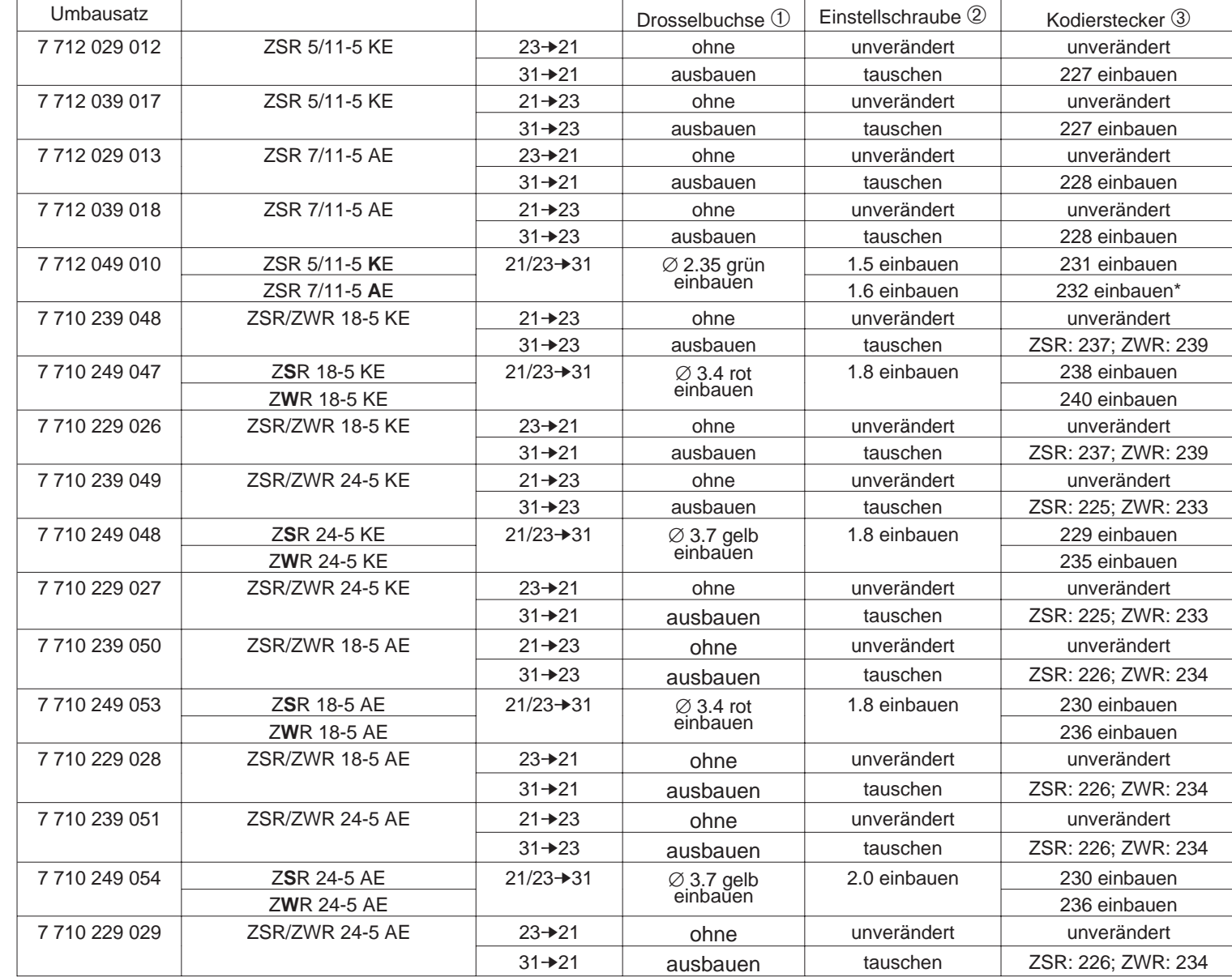

720 604 455 (99.02) PCK

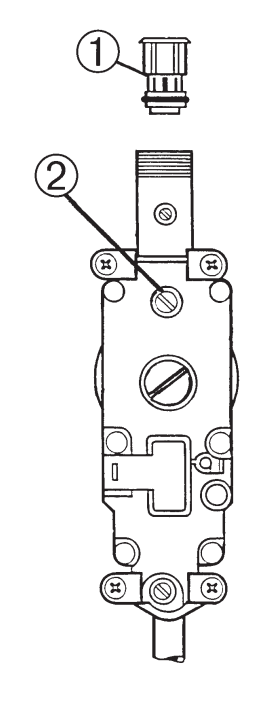

G

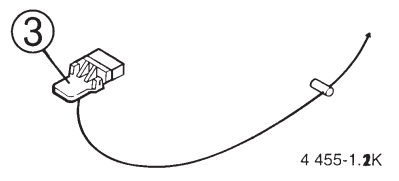

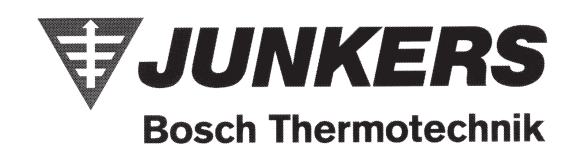

\*bei Fehler "**b1**" ist der alte **Kodierstecker 228** wieder einzubauen und die **Servicefunktion 9.0** auf **0** zu stellen, siehe oben.